## **Technology Concepts Practice Test**

Name:

Date:

Results:

## Instructions

Choose the correct answer.

- 1. A set of instructions sent to a modem that would automate its operation is called
	- a. A script c. a dialing sequence
	- b. A macro d. directions
- 2. Scanreg backs up the Registry in Windows 98 computers.
	- a. True
	- b. False
- 3. All of the following are means of disk organization except
	- a. Heads
	- b. Sectors
	- c. Cylinders
	- d. Tracks
- 4. Building a working model of a new system is called \_\_\_\_\_\_\_\_\_\_.
	- a. Sampling
	- b. Prototyping
	- c. Evaluation
	- d. Construction
- 5. What is HTML?
	- a. A protocol used for transferring Web pages
	- b. A service that supplies computers with IP addresses
	- c. A service that resolves IP addresses to domain names
	- d. A language used to create Web pages
- 6. You are building a new Pentium III computer, and you have installed two RIMMs totaling 6GB of memory. However, the computer will not boot. Which of the following could be the problem?
	- a. The processor cannot access the memory type.
	- b. The memory capacity is too low for the processor.
	- c. The memory capacity is too high for the processor.
	- d. There are not enough modules installed.
- 7. Which of the following most accurately describes the function of I/O addresses?
	- a. They are used by components for direct access to the information in RAM.
	- b. They are used by components to identify themselves when they communicate with the processor.
	- c. They are used by components to interrupt the processor.
	- d. They are used by the processor to identify and communicate with components.
- 8. Which of the following methods correctly adds new hardware to a Windows 9x system if Plug and Play does not work?
	- a. If Plug and Play does not work, there is no way to get the hardware working in the Windows 9x environment.
	- b. On the desktop, double-click the My Computer icon, double-click the Control Panel icon, then double-click the Add New Hardware icon.
	- c. Choose Start > Settings and click on Control Panel.
	- d. Exit to DOS and use the software that came with the device to run the installation.
- 9. \_\_\_\_\_\_\_\_\_\_\_\_\_\_\_\_\_\_\_\_\_ is the person responsible for the efficient management and security of the company network.
	- a. Network server
		- b. Network supervisor
		- c. Network administrator
		- d. Network manager

10. A 2GB FAT32 partition will have a cluster size of KB?

- a. 4
- b. 16
- c. 64
- d. 32
- 11. What tool is used to check a machine for hard drive errors?
	- a. SCANDISK
	- b. Disk Cleanup
	- c. System Monitor
	- d. Disk Fragmenter
- 12. CyberNanny is software that provides parental controls of the Internet.
	- a. True
	- b. False

\_\_\_\_\_\_\_\_\_\_\_\_\_\_\_\_\_\_.

- 13. The expansion card that allows a node to communicate with the rest of the network is called
	- a. Network operating card
	- b. Network interface card
	- c. Fiber optic card
	- d. Workstation interface card
- 14. Which OSI layer signals "all clear" by making sure the data frames are error-free?
	- a. Protocols
	- b. Transport layer
	- c. Session layer
	- d. Application layer

15. The \_\_\_\_\_\_\_\_\_\_\_\_\_\_\_\_\_ layer is responsible for logical addressing.

- a. Transport
- b. Network
- c. Data Link
- d. Physical
- 16. What does EPROM stand for?
	- a. Enhanced programmable read-only memory
	- b. Erasable programmable read-out memory
	- c. Enhanced permanent read-only memory
	- d. Erasable programmable read-only memory
- 17. Why should you recycle printer toner cartridges?
	- a. Because they are sold in very large numbers
	- b. Because they contain hazardous materials that can contribute to the depletion of the ozone layer
	- c. Because they contain acids that can cause personal injury
	- d. Because they contain chemicals that can contaminate the nearby soil or water supply
- 18. Another term for telecommunications is \_\_\_\_\_\_\_\_\_\_\_\_\_\_\_\_\_\_\_.
	- a. Communicating over a distance
	- b. Workflow automation
	- c. Connectivity
	- d. Local area network
- 19. Under which circumstance would you run Microsoft's Disk Defragmenter?
	- a. When you accidentally delete a file
	- b. When the computer cannot recognize the hard drive
	- c. When the disk begins to retrieve data slowly
	- d. When the disk reports corrupted files
- 20. You want to upgrade your BIOS by "flashing" it. Which procedure should you follow?
	- a. Insert the manufacturer's floppy disk and turn the computer on.
	- b. Replace the BIOS chip with a newer model from the manufacturer of the original.
	- c. Replace the BIOS chip with a newer model that is compatible with the system board and processor.
	- d. Turn on the computer, and when you see the option to enter the system setup, press the given key combination.
- 21. In URL addresses, COM is short for \_\_\_\_\_\_\_\_\_\_\_\_\_\_.
	- a. Communications and c. computer
	- b. commercial and d. command
- 22. A document was created in a word processing application but will not print properly. After ensuring that the printer has power and a proper connection to the computer, what is the next thing you should do?
	- a. Use the same application to access the scanner.
	- b. Reinstall the word processor.
	- c. Reload the printer's device driver.
	- d. Try to print from another application.
- 23. Which of the following would you expect to see on an FTP site?
	- a. A Web page with hyperlinks and graphics
	- b. A directory structure of downloadable files
	- c. A directory structure of Web sites
	- d. A directory structure of the servers used to relay data between your computer and the specified Internet server
- 24. BBS stands for
	- a. Business board structure
	- b. British board system
	- c. Bulletin board system
	- d. Bulletin business system
- 25. Spyware consists of
	- a. software that modifies the Windows Registry and adds dynamic link libraries.
	- b. software of the movie clip: The Pink Panther where Peter Sellers is shown spying on your computer.
	- c. software that changes your C: Drive to the E: Drive and wipes out all system files.
	- d. software that installs ActiveX controls and browser helper objects.
- 26. Adware consists of
	- a. software that lets you add software applications from other users on your network.
	- b. software that lets you put advertisements on your local newspaper.
	- c. software that lets you add all of your software applications into a sortable index.
	- d. software that delivers unrequested browser windows (popups) and ad-sponsored applications.
- 27. Windows Installer files can be easily identified by the extension
	- a. MSI.
	- b. DAT.
	- c. BAT.
	- d. EXE.

## 28. GIGO stands for

- a. Grant independent guest operator
- b. Guaranteed internal gap operation
- c. Garbage in, garbage out
- d. Greater internal gain operation
- 29. Two types of browsers are \_\_\_\_\_\_\_\_\_\_\_\_\_\_\_.
	- a. HTTP and URL
	- b. Textual and graphic
	- c. Serial and parallel
	- d. Hypertext and hypermedia
- 30. Quick Time and Fast Play are examples of \_\_\_\_\_\_\_\_\_\_\_\_.
	- a. Links
	- b. Software programs called viewers
	- c. Multimedia files
	- d. Software programs called finders
- 31. Ethernet is
	- a. A LAN protocol
	- b. A star network
	- c. A network operating system
	- d. An intranet
- 32. The concept of drive mirroring refers to
	- a. Dual video display
	- b. Polishing of disk storage space
	- c. Data written to two physical disk simultaneously
	- d. Reflective transfer of data
- 33. The CPU is located on the \_\_\_\_\_\_\_\_\_\_\_\_\_\_\_\_\_\_\_\_\_\_\_\_\_\_\_.
	- a. Processor
	- b. external port
	- c. motherboard
	- d. fatherboard
- 34. Tangible, physical equipment that can be seen and touched.
	- a. software
	- b. hardware
	- c. data
	- d. operating system
- 35. Batch processing refers to
	- a. Processing a set of data as each element is received
	- b. Processing a set of data as a single group
	- c. Processing a set of data that is defective
	- d. Processing a set of instructions one at a time
- 36. The three major components of an operating system are:
	- a. User Interface, Kernel, File Management System
	- b. CPU, RAM, Hard Drive
	- c. User Management System, Granule, File Interface
	- d. ROM BIOS, RAM, Hard Drive
- 37. The basic job of an ISP is to
	- a. Provide access to the Internet
	- b. Design websites
	- c. Transfer e-mail to a server
	- d. Navigate the Internet
- 38. The CRT contains \_\_\_\_\_\_\_\_\_\_\_\_\_\_ which allows the electron beam to flow freely.
	- a. A vacuum c. oxygen
	- b. Water d. CPUs

## 39. What are the three different types of PCMCIA cards?

- a. 1 millimeter, 2 millimeter, 3 millimeter
- b. Type A, Type B, Type C
- c. Type I, Type II, Type III
- d. Mini, medium, maximum
- 40. A CD-ROM disc can hold up to \_\_\_\_\_\_\_\_\_\_\_\_ megabytes of data.
	- a. 650 c. 100
	- b. 250 d. 550

41. The oldest, most stable, most robust operating system that runs on non-proprietary system is

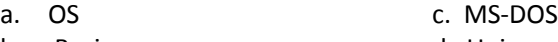

- b. Basic d. Unix
- 42. The standard protocol for sending e-mail is
	- a. HTTP c. SMTP
	- b. TCP/IP d. HTML
- 43. When you dial up to the Internet with a modem, you
	- a. Use a phone line
	- b. Use an AT&T operator
	- c. Use a DVD
	- d. Use ARPANET
- 44. What is the most powerful feature of a database management system?
	- a. Query c. search
	- b. File d. add and delete
- 45. The word modem is taken from the terms
	- a. Modulator and demodulator
	- b. Modifier and demodifier
	- c. Modernize and demodernize
	- d. Module and demodule

46. The physical arrangement of a network's layout is called

- a. Topology and the c. component
- b. Distribution and d. netware
- 47. The speed at which data is transmitted is expressed as
	- a. bps c. kps
	- b. cps d. mps
- 48. Which of the following is an example of a network?
	- a. a computer attached to a printer and a scanner to input and output information
	- b. a computer sharing a communication medium to communicate with peripherals or other computers to share information
	- c. several printers connected to a switch box going to a single terminal.
	- d. Several diskettes holding information for one workstation.
- 49. Which network service would you use to delete the contents of a shared folder?
	- a. Applications services c. message service
	- b. Print services and the service

50. \_\_\_\_\_\_\_\_\_\_\_\_\_ is a standard high-speed parallel interface.<br>a. ITP c. UPS

- c. UPS b. SCSI d. PPTP
- 51. The personnel department is having trouble accessing their corporate database system for checking job postings. Why does this warrant a higher priority?
	- a. because they are handling job postings
	- b. because they are in the personnel department
	- c. because the problem is affecting a large number of users
	- d. because they are using an older system
- 52. Which of the following will you NOT need prior to installing DNS?
	- a. the DHCP address scope
	- b. your domain name
	- c. the hostnames of each server
	- d. the IP address of each server for which you want to provide name resolution
- 53. You came to work on Monday morning only to notice that you are having network problems. Your domain controller, which also functions as a database server, appears to be having problems. How can you further investigate the situation?
	- a. check the error log
	- b. PING the server to see if it responds
	- c. run diagnostics on the server
	- d. restart the computer and then begin troubleshooting
- 54. Which of the following appears to be the most important condition and should warrant the highest priority?
	- a. several users are receiving a message that their hard drives are full
	- b. several users are receiving a message that their email inbox limit has been exceeded
	- c. the network is slower than normal accessing the Internet
	- d. a printer is down in the accounting department
- 55. What available options are there for taking care of viruses?
	- a. move file
	- b. cure file
	- c. delete file
	- d. all of the above
- 56. When software vendors want to update their software in a major way and bring out a new version which is sometimes free or sometimes costs money, it is called a(n)
	- a. update
	- b. upgrade
	- c. upload
	- d. patch
- 57. When creating a presentation, \_\_\_\_\_\_\_\_\_\_\_\_\_\_\_\_\_\_\_\_\_.
	- a. be consistent
	- b. project an image
	- c. organize the information
	- d. all of the above
- 58. A collection of related data.
	- a. field
	- b. record
	- c. table
	- d. database
- 59. The part of the word processing screen that shows the name of the document on which you are working.
	- a. menu bar
	- b. title bar
	- c. status bar
	- d. toolbar
- 60. These ports transmit data one bit at a time.
	- a. parallel ports
	- b. serial ports
	- c. MIDI ports
	- d. SCSI ports
- 61. The technology that enables computers to communicate between each other.
	- a. telecommunications
	- b. data communications
	- c. serial ports
	- d. information technology
- 62. The cost of modern computers, weighed against the varied tasks they can perform, makes them
	- a. very expensive
	- b. cost-effective
	- c. inexpensive
	- d. very inexpensive
- 63. Which topology has a layout in which every workstation or peripheral has a direct connection to every other workstation or peripheral on the network?
	- a. Bus c. mesh
	- b. Star d. ring
- 64. Ethernet is
	- a. A LAN protocol
	- b. A star network
	- c. A network operating system
	- d. An intranet
- 65. The type of cable that would provide the fastest transmission is
	- a. Twisted-pair c. linked
	- b. Coaxial d. fiber-optic
- 66. The intersection of a column and a row is called what?
	- a. A label c. a formula
		- b. A value d. a cell

*Indicate whether the sentence or statement is true (A) or false (B).*

- \_\_\_*\_* 67. One of the most often used types of data communication in the business world is a network connection.
- \_\_\_\_ 68. An intranet is for the exclusive use of users within an organization and contains only company information.
- \_\_\_\_ 69. RAM is volatile.
- \_\_\_\_ 70. You can use an expansion board to connect a scanner to your computer.
- 71. Eight bytes are called a bit.
- \_\_\_\_ 72. EBCDIC is a standard code mostly used for personal computers.
- 73. Optical storage devices are laser technology to read and write data on silver platters.
- \_\_\_\_ 74. Dot matrix printers are nonimpact printers.
- \_\_\_\_ 75. As a disk rotates in the computer, an electromagnetic read/write heads stores or retrieves data in circles called tracks.
- 76. A GUI is considered user friendly.
- \_\_\_\_77. The Mac OS is used on all IBM PC compatibles.
- \_\_\_\_78. With plug and play technology, you need to complete a series of setup procedures.
- \_\_\_\_79. The Status bar displays information about a document including current page number, total of pages in document, location of cursor, and the status of some specialized keys.
- 80. Word wrap is the feature in word processing that wraps text around the right margin and continues on the next line.
- 81. The size of fonts is measured in inches.
- \_\_\_\_82. The types of data entered into a spreadsheet will be a label, a value, a formula, or a function.
- 83. A formula is a statement that performs a calculation.
- \_\_\_\_84. A function is a built in formula that is a shortcut for common calculations.
- 85. A range of cells is a group of cells closely situated.
- \_\_\_\_86. You can combine comparison operators to perform multiple queries in a database.
- 187. Information within the records of a database can be changed.
- 88. A database form can be used to enter records into a table.
- 89. A cable modem uses coaxial cable.
- \_\_\_\_90. A bridge connects one LAN to another.
- \_\_\_\_91. A protocol is a set of standards.
- \_\_\_\_92. With synchronous and asynchronous communications, information is wrapped in the same manner.
- \_\_\_\_93. HTML is the language of the Web.
- \_\_\_\_94. The Fair Use Act attempts to curb Internet profiling by preventing ISP's from attaching cookies without consumer consent.
- \_\_\_\_95. When searching the Internet for information, the string "or" requires that both terms are present somewhere within the document being searched for.
- \_\_\_\_96. The Ethernet Protocol was the first approved industry standard protocol.
- \_\_\_\_97. Computers have been part of our society for over 100 years.
- \_\_\_\_98. James Moor is one of the pioneers of computer ethics.
- 99. Keyboarding is also referred to as touch typing.
- 100. Only until recently, have computers been used in hospitals for record keeping.